### **BAB III METODE PENELITIAN**

# **3.1 Lokasi penelitian**

Penelitian ini merupakan studi kasus di CV Cipta Usaha Mandiri. Yang terletak di Jl. Raya Ngadirejo Km. 3, Ds. Mendari, Kec. Ngadirejo, Kab. Temanggung

# **3.2 Definisi Operasional Variabel**

Variabel penelitian adalah obyek penelitian, atau apa yang menjadi titik dalam suatu penelitian (Arikunto, 2010). Variabel dari penelitian ini adalah produk yang sesuai dengan standar kualitas yang ditetapkan oleh perusahaan. Produk yang memenuhi standar kualitas adalah jika produk kayu yang di produksi sesuai dengan standar kualitas yaitu:

1. Ukuran kayu lapis sesuai yang di tentukan yaitu :

- Panjang kayu 2395mm-2400mm
- Lebar kayu 1150mm 1200mm
- $\bullet$  Tebal kayu 10,5mm 13,5mm
- 2. Tidak terdapat dempul pada kayu.

### **3.3 Data dan Teknik Pengumpulan Data**

#### **3.3.1 Data Primer**

Data primer yaitu data atau informasi yang diperoleh secara langsung dari responden atau obyek penelitian. Data primer yang diperlukan dalam penelitian ini terdiri dari :

#### 1. Observasi

Yaitu metode pengumpulan data dengan cara melakukan pengamatan secara langsung terhadap obyek yang di teliti.

2. Wawancara

Yaitu metode pengumpulan data dengan cara dialog dan tanya jawab secara langsung kepada perusahaan guna memperoleh keterangan yang diperlukan.

# **3.3.2 Data Sekunder**

Yaitu data yang diperoleh secara tidak langsung, yang di dapat dari sumber-sumber lain fungsi sebagai data pendukung, yang diperoleh dari bukubuku atau literatur yang berkaitan untuk memperoleh teori-teori yang relevan dengan penelitian. Data sekunder di peroleh dengan dokumentasi yaitu metode pengumpulan data dengan cara mempelajari dan mengumpulkan data atau dokumen-dokumen milik, perusahaan yang berkaitan dengan masalah yang diteliti. Data sekunder yang diperlukan dalam penelitian ini terdiri dari data produksi kayu lapis jenis barecore.

### **3.4 Populasi dan Sampel**

#### **3.4.1 Populasi**

Populasi adalah keseluruhan subjek penelitian (Arikunto, 2010).Adapun populasinya adalah produk yang dihasilkan CV Cipta Usaha Mandiri.

#### **3.4.2 Sampel**

Sampel adalah sebagian atau representasi dari populasi yang diteliti (Arikunto,2010). Untuk analisis yang menggunakan P-Chart dan analisis X-Chart sampelnya berupa hasil produksi kayu CV Cipta Usaha Mandiri pada bulan September 2015 sebanyak 5 lembar kayu pada waktu penelitian 20 hari kemudian di ukur panjang, lebar dan tebalnya.

### **3.5 Metode Analisis**

Analisis yang digunakan dalam penelitian ini adalah secara kuantitatif dan kualitatif.Analisis data secara kuantitatif yaitu menggunakan metode *Statitical Quality Control* atau teknik pengawasan kualitas secara statistik. Sedangkan analisa secara kualitatif menggunakan diagram sebab-akibat, yang juga sering disebut diagram ishikawa.

#### **3.5.1 Analisis X-Chart**

 $\overline{X}$  Chart merupakan grafik yang menggambarkan letak nilai  $\overline{X}$ (rata – rata) suatu sub group (sampel) relative terhadap batas kontrol atas dan bawahnya. Dalam diagram ini ditampilkan fluktuasi rata-rata sample dari populasi yang ada. Salah satu manfaat  $\bar{X}$  Chart adalah untuk mengetahui apakah proses produksi dalam keadaan terkendali atau tidak. Dasar teori x bar ini adalah teori batas pusat.  $\bar{X}$  Chart digunakan untuk mengukur tingkat kecacatan suatu produk dari ukuran sebenarnya, seperti dimensi, berat maupun volume suatu produk.

Peta kontrol variable rata-rata memiliki 2 batasan, batasan atas (UCL) dan batasan bawah (LCL) yang dapat dihitung dengan menggunakan rumus :

> $UCL = \overline{X} + Z \sigma_{\overline{x}}$ LCL =  $\overline{X}$  - Z  $\sigma_{g}$  $Z_1 = \frac{\textit{LCL} + \mu}{\sigma_{\overline{\chi}}}$  $Z_2=\frac{\textit{LCL}-\mu}{\sigma_{\overline{v}}}$

$$
\sigma_{\overline{X}} = \frac{\sqrt{\sum (\overline{X} - \mu)2}}{n - 1}
$$

$$
\overline{X} = \frac{\sum_{i=1}^{n} x_i}{n}
$$

$$
= \frac{\overline{X}_1 + \overline{X}_2 + \overline{X}_3 \dots + \overline{X}_n}{n}
$$

Dimana

UCL : Batas Kontrol Atas LCL : Batas Kontrol Bawah

- $\bar{X}$  : Mean
- $\mu$ : Jumlah Mean
- σ : Standar Deviasi

Z : Prosentase produk yang sesuai dan yang tidak sesuai dengan standar perusahaan

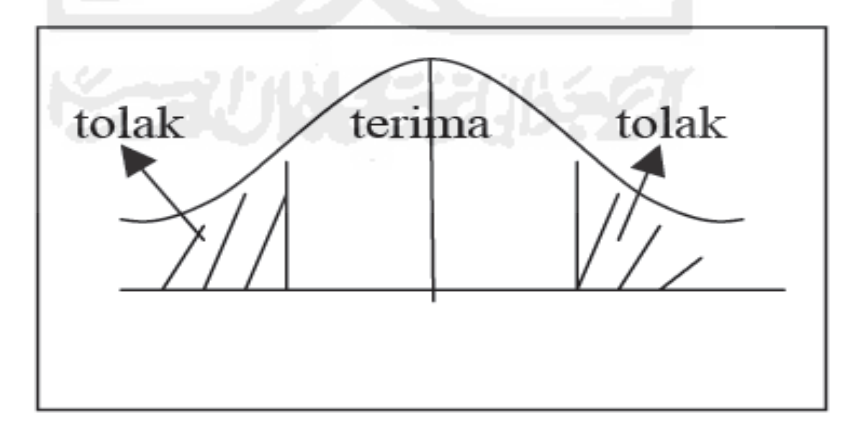

**Gambar 2.1 Gambar Daerah Penerimaan dan Penolakan dalam Distribusi Normal** 

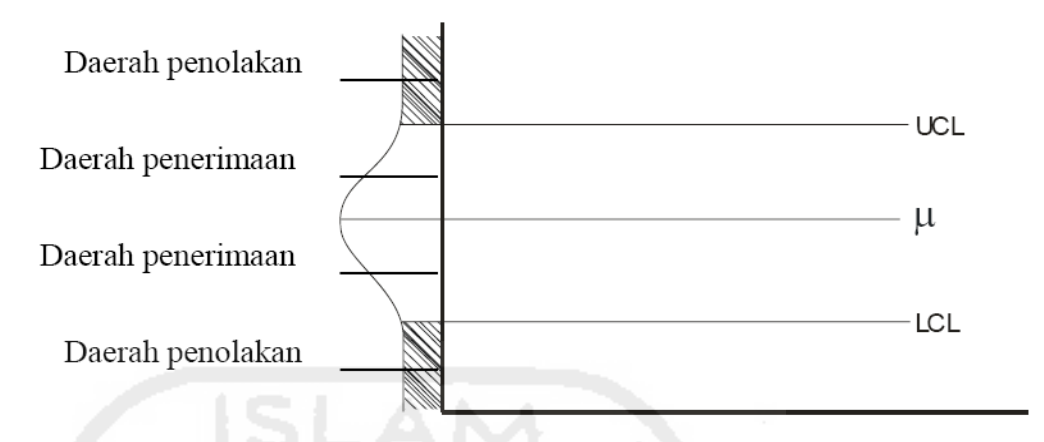

**Gambar 3.** 

### **Grafik Toleransi Batas Atas dan Batas Bawah dalam Distribusi Normal**

# **6.5.2 P-Chart**

Metode yang digunakan oleh penulis dalam menganalisis data yang berupa data atribut adalah dengan menggunakan analisis *statistic control chart* yang menggunakan P-Chart, yang dilakukan dengan langkah-langkah sebagai berikut:

1. Mengambil dan mengukur data

2. Menentukan mean atau rata-rata dengan rumus sebagai berikut:

$$
\overline{\mathrm{P}} = \frac{\mathrm{X}}{n}
$$

Keterangan:

 $\overline{P}$  = mean kerusakan

 $X =$ banyaknya barang yang rusak

n = banyaknya barang yang diobservasi

3. Perhitungan derajat menyimpang (standar deviasi) dengan rumus sebagai berikut:

$$
Sp = \frac{\sqrt{\bar{P}(1-\bar{P})}}{n}
$$

Keterangan:

Sp= standar deviasi

 $\overline{P}$  = mean kerusakan

n = banyaknya barang yang diobservasi

4. Dengan menggunakan control chart, lebih dahulu menghitung batas pengawasan atas dan batas pengawasan bawah dengan menggunakan standar deviasi. Batas pengawasan merupakan batas yang digunakan sebagai batas bertindak. Bila ada yang jatuh diluar batas ini berarti ada halhal tertentu yang menyebabkannya dan perlu adanya tindakan koreksi terhadap hal tersebut. Batas pengawasan atas dan batas pengawasan bawah ditetapkan 3 standar deviasi.

Hal ini ditunjukkan dengan rumus sebagai berikut:

UCLp =  $\bar{p}$  + *z*σ $\hat{p}$ 

UCLp  $=$   $\bar{p}$  –  $z$ σ $\hat{p}$ 

UCL = batas pengawasan atas

- $LCL =$  batas pengawasan bawah
- $\overline{P}$  = mean kerusakan
- $σ<sub>P</sub><sup>o</sup> = standardi>standar deviasi$

Dengan menggunakan perhitungan diatas kita dapat melihat bahwa apakah perusahaan dalam melakukan pengawasan terhadap produk sudah intensif atau belum.

### **3.5.3 Diagram Sebab Akibat (Ishikawa)**

Diagram sebab akibat digunakan sebagai pedoman teknis dari fungsifungsi oprasional proses produksi untuk memaksimalkan nilai-nilai kesuksesan tingkat kualitas produk sebuah perusahaan pada waktu bersamaan dengan memperkecil risiko-risiko kegagalan

Langkah-langkah untuk membuat Diagram Sebab-Akibat adalah sebagai berikut:

- 1. Tentukan karakteristik mutu karena karakteristik inilah yang akan diperbaiki dan dikendalikan.
- 2. Tulislah karakteristik mutu pada sisi kanan
- 3. Tulislah faktor utama yang mungkin meyebabkan gerakan tidak tetap, mengarahkan panah cabang ke panah utama.
- 4. Kepada setiap item cabang, tulislah kedalamnya faktor rinci yang dapat dianggap sebagai penyebab yang akan menyerupai ranting.
- 5. Seorang harus memeriksa untuk memastikan bahwa semua item yang mungkin menjadi disperse telah masuk kedalam diagram.